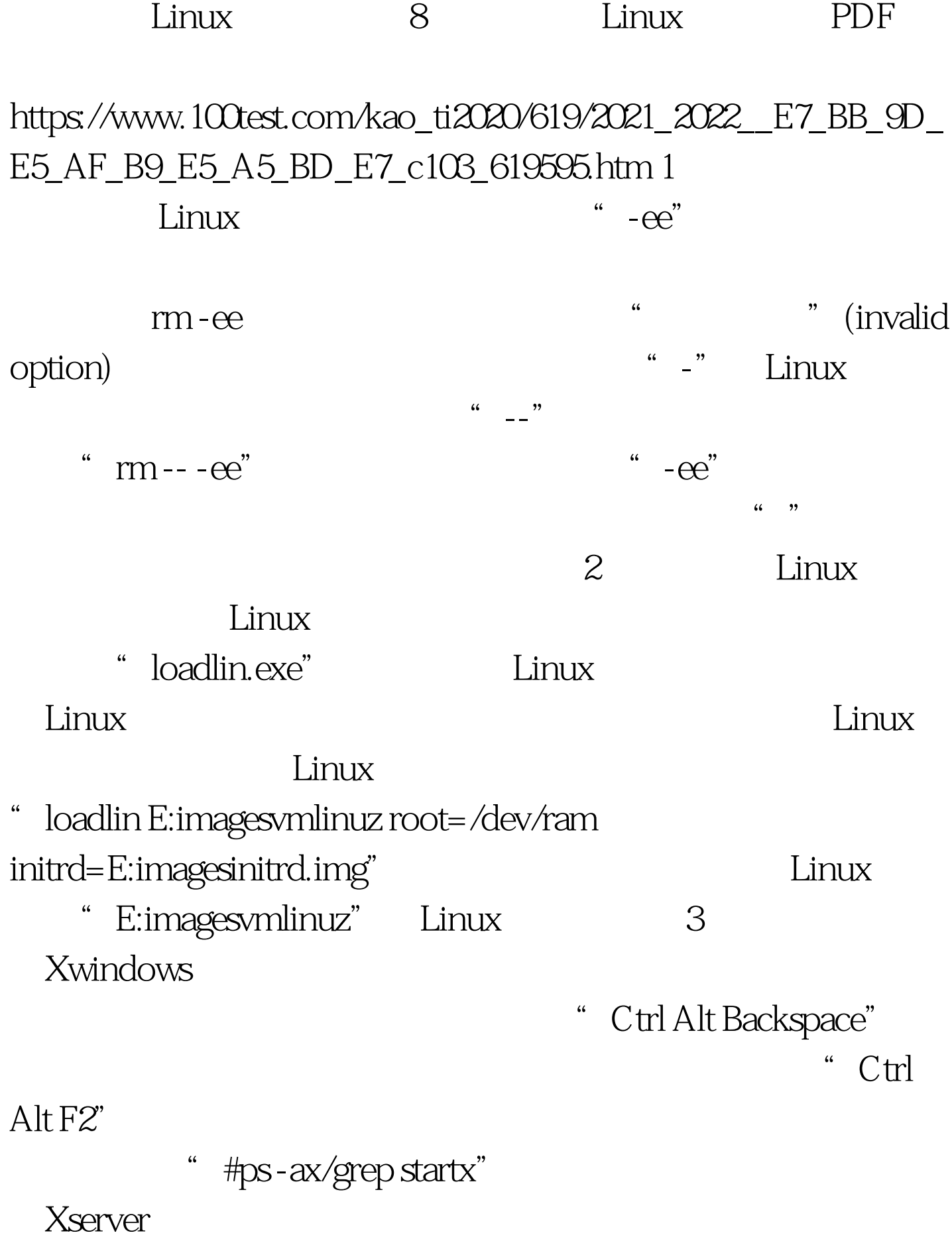

Xwindows #kill -9 PID\_Number

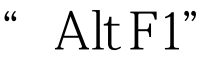

Linux/UNIX

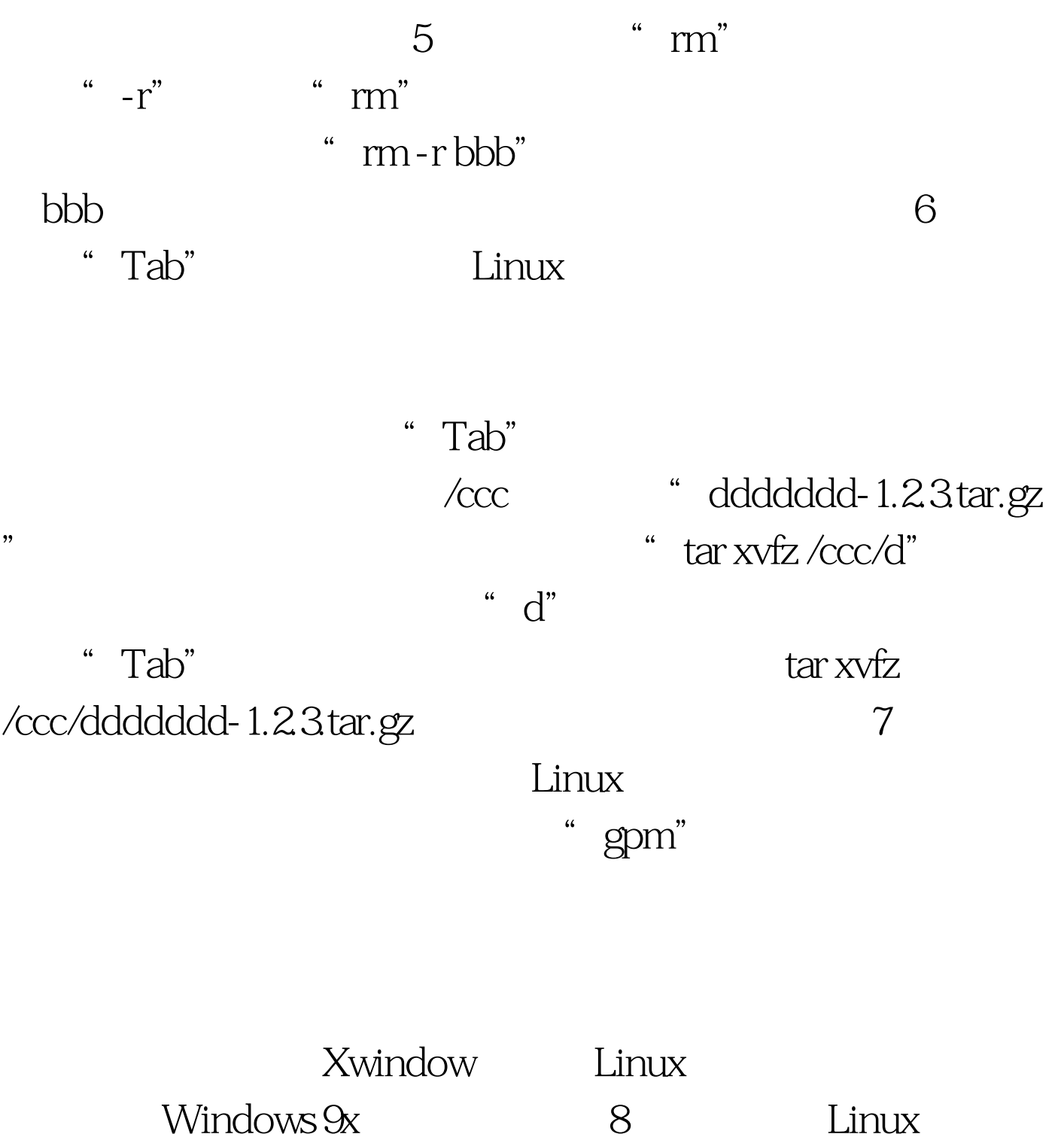

dos dinux load Linux loadlin.exe DOS DOS

## $\mathop{\rm Linux}\nolimits$

"/kernels"

" find -name loadlin\*"  $DOS$ Linux Windows Linux "mcopy" DOS \* Linux.bat" c: loadlin c: vmlinuz root=/dev/hda1 ro( loadlin.exe vmlinuz c " root" Linux Linux "/dev/hda1" "vo" readonly) DOS Linux "Linux.bat" 100Test

www.100test.com